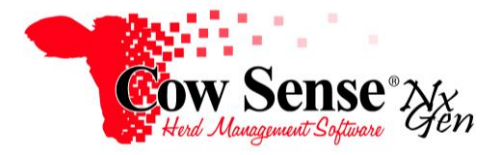

**Guide to Unit Cost Sense**<sup>®</sup><sub>*N<sub>X</sub></sub> Of Production Report*</sub> Document Number: **NGG\_016** Issue Date: **03/26/2021** Product: **Cow Sense**® **NxGen** Version: **5.4.03.0323 and later** Page: **1 of 3**

## **Discussion:**

Cow Sense® NxGen PRO Unit Cost Of Production (UCOP) is a value based on the relationship between costs and units of product produced. In a Cow-Calf Enterprise this is basically a formula to determine the cost of producing a weaned calf on a per pound basis. Some may refer to this as "break-even cost".

UCOP includes everything involved in production where total cost is ni the numerator and pounds weaned per cow exposed is in the denominator of the equation. The UCOP Report in Cow Sense NxGen PRO allows you to benchmark your costs against prior years to monitor progress and take proactive measures in your management and marketing decisions.

The Cow Sense UCOP report must consider the number of cows exposed to calves born, weaned and have recorded weaning weights. Therefore, it is dependent upon the information recorded in the Breeding and Calving Wizards to gather accurate data for this analysis. In addition, individual weaning weights for those calves are a requirement for this report to be meaningful. These are prerequisites to use of the Cow Sense UCOP tool. If you have elected to utilize these tools available in NxGen PRO, then you will find the Cow Sense UCOP Report to be an invaluable management tool.

## **Setup:**

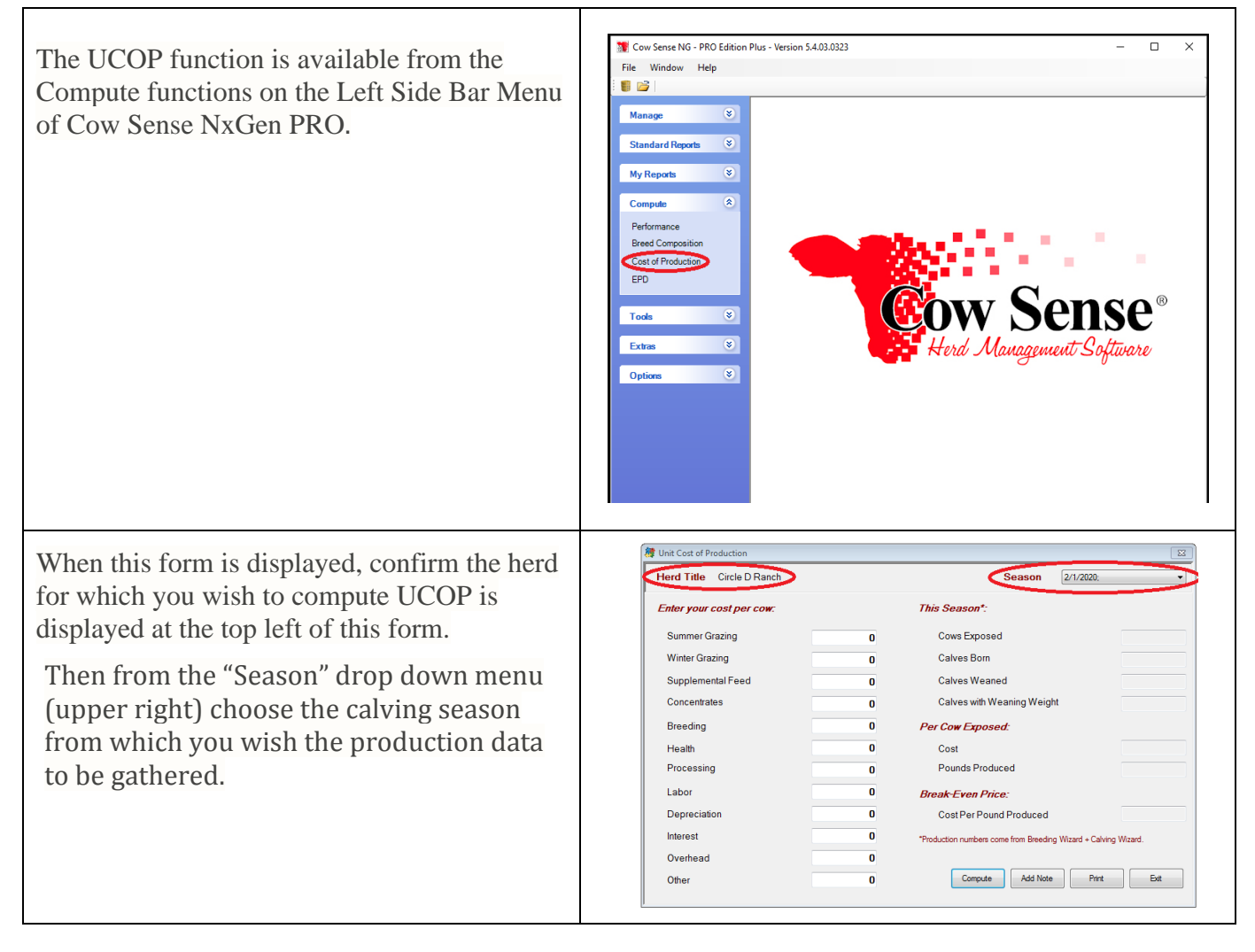

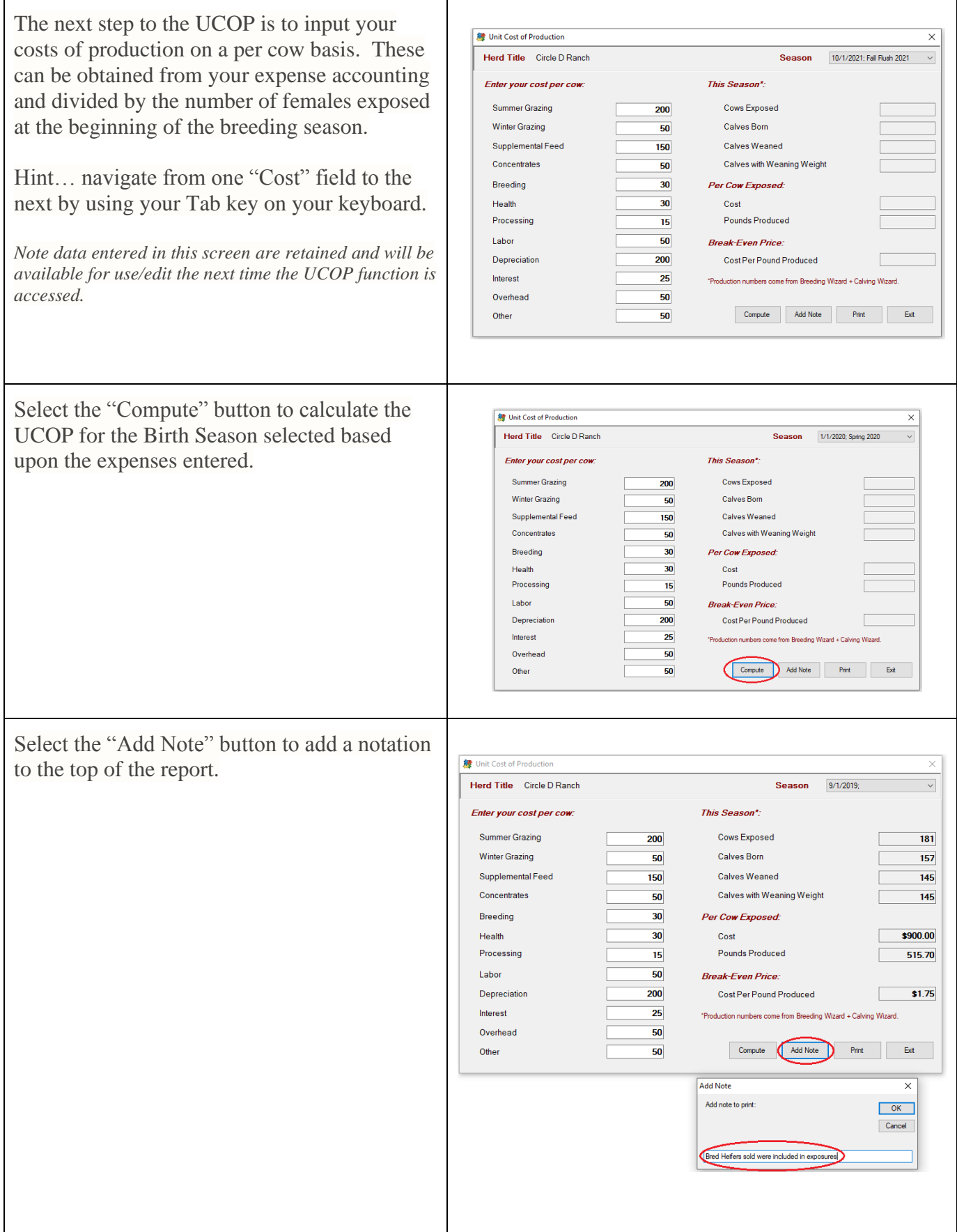

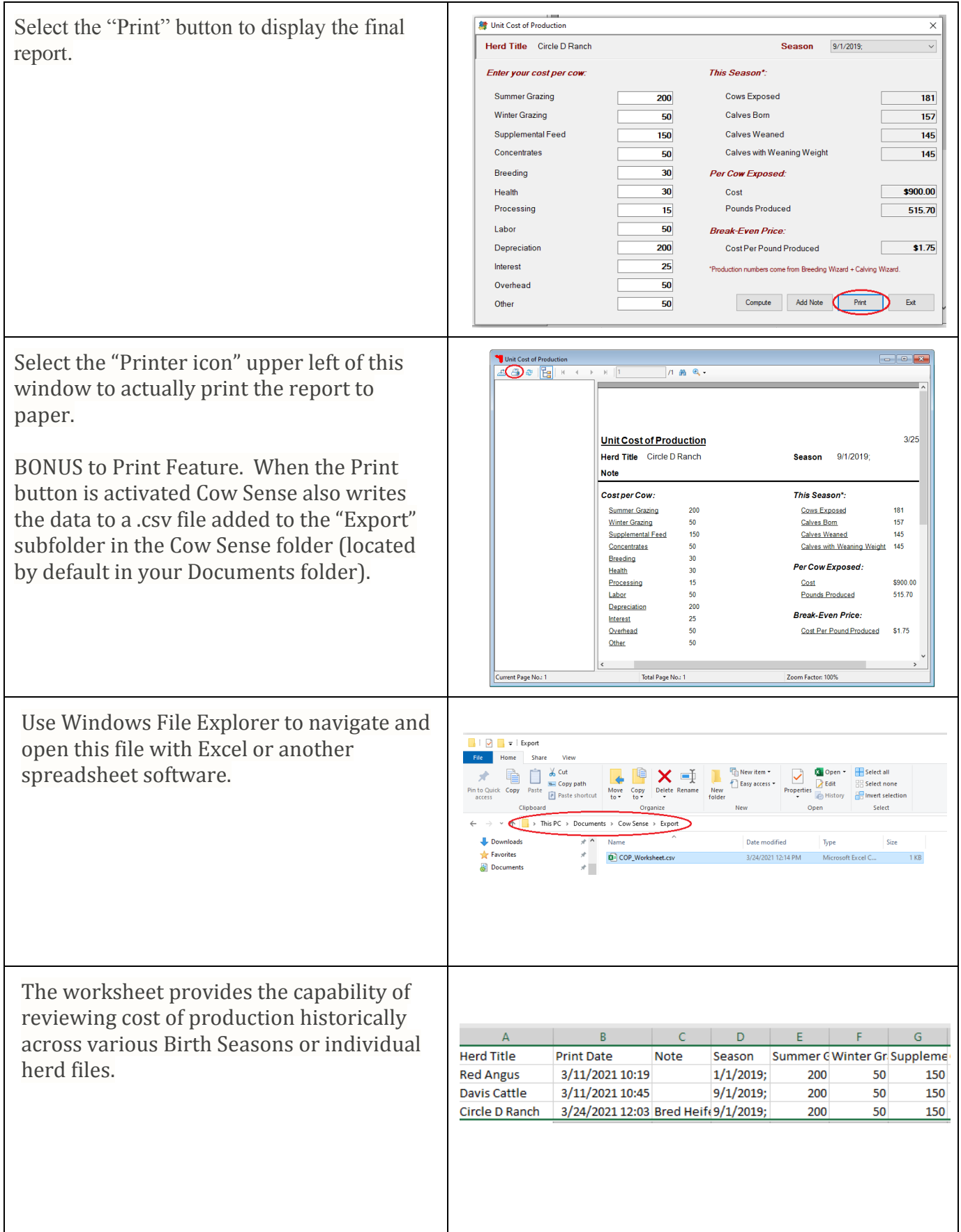